# <span id="page-0-1"></span>**QBSelect**

# **Property Summary**

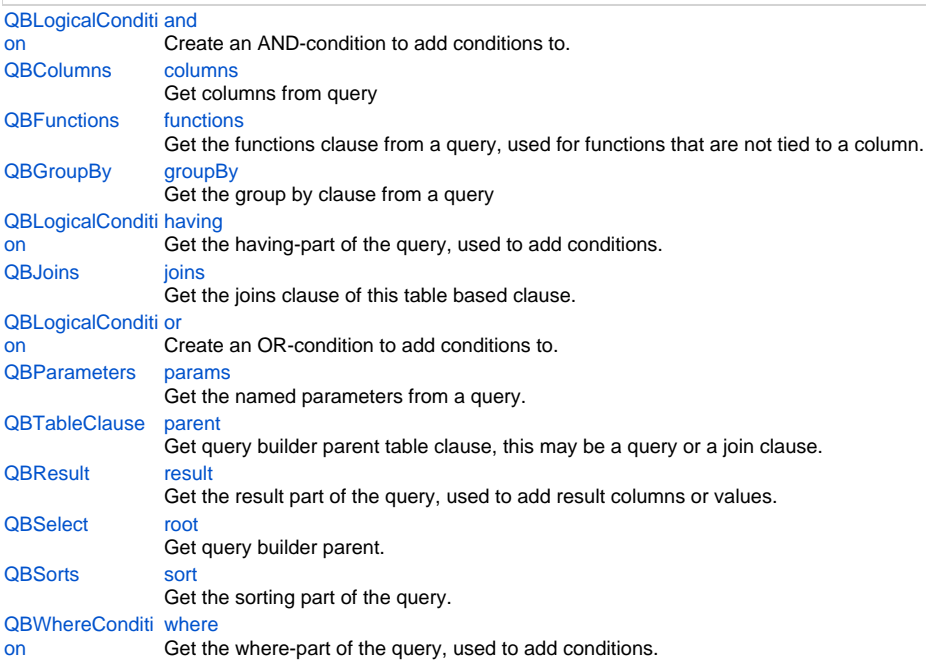

# **Method Summary**

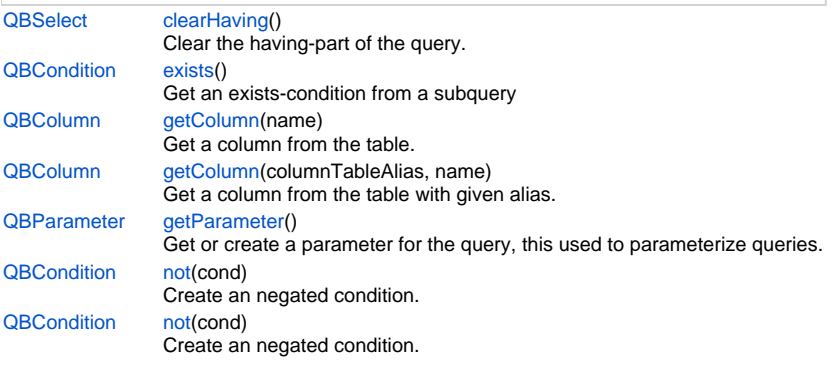

# **Property Details**

# <span id="page-0-0"></span>**and**

Create an AND-condition to add conditions to. **Returns**

**[QBLogicalCondition](https://wiki.servoy.com/display/Serv7/QBLogicalCondition)** 

#### **Sample**

```
2 of 6
```

```
query.where.add(
                   query.or
                        .add(
                            query.and
                                      .add(query.columns.flag.eq(1))
                         .add(query.columns.order_date.isNull)
experience of the contract of the contract of the contract of the contract of the contract of the contract of the contract of the contract of the contract of the contract of the contract of the contract of the contract of 
                        .add(
                           query.and
                                .add(query.columns.flag.eq(2))
                                .add(query.column.order_date.gt(new Date()))
\qquad \qquad \Box );
```
# <span id="page-1-0"></span>**columns**

Get columns from query **Returns**

#### **[QBColumns](https://wiki.servoy.com/display/Serv7/QBColumns)**

# **Sample**

foundset.getQuery().columns

# <span id="page-1-1"></span>**functions**

Get the functions clause from a query, used for functions that are not tied to a column.

**Returns**

#### **[QBFunctions](https://wiki.servoy.com/display/Serv7/QBFunctions)**

### **Sample**

```
/** @type {QBSelect<db:/example_data/orders>} */
var query = databaseManager.createSelect('db:/example_data/orders') //$NON-NLS-1$
query.where.add(query.columns.shipname.upper.eq(query.functions.upper('servoy'))) //$NON-NLS-1$
foundset.loadRecords(query)
```
### <span id="page-1-2"></span>**groupBy**

Get the group by clause from a query **Returns**

#### **[QBGroupBy](https://wiki.servoy.com/display/Serv7/QBGroupBy)**

**Sample**

```
/** @type {QBSelect<db:/example_data/orders>} */
var query = databaseManager.createSelect('db:/example_data/orders')
query.groupBy.addPk() // have to group by on pk when using having-conditions in (foundset) pk queries
.root.having.add(query.joins.orders_to_order_details.columns.quantity.count.eq(0))
foundset.loadRecords(query)
```
# <span id="page-1-3"></span>**having**

Get the having-part of the query, used to add conditions. The conditions added here are AND-ed.

**Returns**

**[QBLogicalCondition](https://wiki.servoy.com/display/Serv7/QBLogicalCondition)** 

# 3 of 6

#### **Sample**

```
/** @type {QBSelect<db:/example_data/orders>} */
var query = databaseManager.createSelect('db:/example_data/orders')
query.groupBy.addPk() // have to group by on pk when using having-conditions in (foundset) pk queries
.root.having.add(query.joins.orders_to_order_details.columns.quantity.count.eq(0))
foundset.loadRecords(query)
```
#### <span id="page-2-0"></span>**joins**

Get the joins clause of this table based clause.

Joins added to this clause will be based on this table clauses table.

# **Returns**

**[QBJoins](https://wiki.servoy.com/display/Serv7/QBJoins)** 

# **Sample**

foundset.getQuery().joins

# <span id="page-2-1"></span>**or**

Create an OR-condition to add conditions to.

# **[QBLogicalCondition](https://wiki.servoy.com/display/Serv7/QBLogicalCondition)**

**Sample**

**Returns**

```
query.where.add(
              query.or
                  .add(
                    query.and
                             .add(query.columns.flag.eq(1))
                  .add(query.columns.order_date.isNull)
experience of the contract of the contract of the contract of the contract of the contract of the contract of
                  .add(
                    query.and
                       .add(query.columns.flag.eq(2))
                        .add(query.column.order_date.gt(new Date()))
 )
            );
```
# <span id="page-2-2"></span>**params**

Get the named parameters from a query. **Returns**

**[QBParameters](https://wiki.servoy.com/display/Serv7/QBParameters)** 

# **Sample**

```
/** @type {QBSelect<db:/example_data/orders>} */
         var query = databaseManager.createSelect('db:/example_data/orders')
         query.where.add(query.columns.contact_id.eq(query.getParameter('mycontactid')))
         // load orders where contact_id = 100
         query.params['mycontactid'] = 100
         foundset.loadRecords(query)
         // load orders where contact_id = 200
         query.params['mycontactid'] = 200
         foundset.loadRecords(query)
```
#### <span id="page-2-3"></span>**parent**

Get query builder parent table clause, this may be a query or a join clause. **Returns**

**[QBTableClause](https://wiki.servoy.com/display/Serv7/QBTableClause)** 

#### **Sample**

```
/** @type {QBSelect<db:/example_data/person>} */
        var query = databaseManager.createSelect('db:/example_data/person')
        query.where.add(query.joins.person_to_parent.joins.person_to_parent.columns.name.eq('john'))
         foundset.loadRecords(query)
```
# <span id="page-3-0"></span>**result**

Get the result part of the query, used to add result columns or values.

**Returns**

#### **[QBResult](https://wiki.servoy.com/display/Serv7/QBResult)**

### **Sample**

query.result.add(query.columns.company\_id).add(query.columns.customerid)

#### <span id="page-3-1"></span>**root**

Get query builder parent.

**Returns**

**[QBSelect](#page-0-1)** 

#### **Sample**

```
/** @type {QBSelect<db:/example_data/order_details>} */
          var subquery = databaseManager.createSelect('db:/example_data/order_details')
  /** @type {QBSelect<db:/example_data/orders>} */
          var query = databaseManager.createSelect('db:/example_data/orders')
          query.where.add(query
                   .or
                             .add(query.columns.order_id.not.isin([1, 2, 3]))
                             .add(query.exists(
                                               subquery.where.add(subquery.columns.orderid.eq(query.columns.
order_id)).root
 ))
experience of the contract of the contract of the contract of the contract of the contract of the contract of
          foundset.loadRecords(query)
```
#### <span id="page-3-2"></span>**sort**

Get the sorting part of the query.

# **Returns**

# **[QBSorts](https://wiki.servoy.com/display/Serv7/QBSorts)**

**Sample**

```
/** @type {QBSelect<db:/example_data/orders>} */
var query = databaseManager.createSelect('db:/example_data/orders')
query.sort
.add(query.joins.orders_to_order_details.columns.quantity.desc)
.add(query.columns.companyid)
foundset.loadRecords(query)
```
#### <span id="page-3-3"></span>**where**

Get the where-part of the query, used to add conditions. The conditions added here are AND-ed.

**Returns**

**[QBWhereCondition](https://wiki.servoy.com/display/Serv7/QBWhereCondition)** 

#### **Sample**

```
var query = foundset.getQuery()
query.where.add(query.columns.flag.eq(1))
```
# **Method Details**

# <span id="page-4-0"></span>**clearHaving**

[QBSelect](#page-0-1) **clearHaving** ()

Clear the having-part of the query. **Returns**

**[QBSelect](#page-0-1)** 

**Sample**

var q = foundset.getQuery() q.where.add(q.columns.x.eq(100)) query.groupBy.clear.root.clearHaving() foundset.loadRecords(q);

### <span id="page-4-1"></span>**exists**

[QBCondition](https://wiki.servoy.com/display/Serv7/QBCondition) **exists** ()

Get an exists-condition from a subquery

# **Returns**

**[QBCondition](https://wiki.servoy.com/display/Serv7/QBCondition)** 

#### **Sample**

foundset.query.where.add(query.exists(query2))

# <span id="page-4-2"></span>**getColumn**

[QBColumn](https://wiki.servoy.com/display/Serv7/QBColumn) **getColumn** (name)

Get a column from the table.

# **Parameters**

[{String}](https://wiki.servoy.com/display/Serv7/String) name - the name of column to get

# **Returns**

#### [QBColumn](https://wiki.servoy.com/display/Serv7/QBColumn)

**Sample**

foundset.getQuery().getColumn('orderid')

# **getColumn**

[QBColumn](https://wiki.servoy.com/display/Serv7/QBColumn) **getColumn** (columnTableAlias, name)

Get a column from the table with given alias.

The alias may be of the main table or any level deep joined table.

# **Parameters**

[{String}](https://wiki.servoy.com/display/Serv7/String) columnTableAlias - the alias for the table [{String}](https://wiki.servoy.com/display/Serv7/String) name - the name of column to get

# **Returns**

[QBColumn](https://wiki.servoy.com/display/Serv7/QBColumn)

#### **Sample**

foundset.getQuery().getColumn('orderid', 'opk')

# <span id="page-5-0"></span>**getParameter**

#### [QBParameter](https://wiki.servoy.com/display/Serv7/QBParameter) **getParameter** ()

Get or create a parameter for the query, this used to parameterize queries.

# **Returns**

# [QBParameter](https://wiki.servoy.com/display/Serv7/QBParameter)

# **Sample**

```
/** @type {QBSelect<db:/example_data/orders>} */
         var query = databaseManager.createSelect('db:/example_data/orders')
        query.where.add(query.columns.contact_id.eq(query.getParameter('mycontactid')))
         // load orders where contact_id = 100
        query.params['mycontactid'] = 100
        foundset.loadRecords(query)
         // load orders where contact_id = 200
         query.params['mycontactid'] = 200
         foundset.loadRecords(query)
```
### <span id="page-5-1"></span>**not**

[QBCondition](https://wiki.servoy.com/display/Serv7/QBCondition) **not** (cond)

Create an negated condition.

#### **Parameters**

[{QBCondition}](https://wiki.servoy.com/display/Serv7/QBCondition) cond - the condition to negate **Returns**

# **[QBCondition](https://wiki.servoy.com/display/Serv7/QBCondition)**

#### **Sample**

foundset.query.where.add(query.not(query.columns.flag.eq(1)))

# **not**

[QBCondition](https://wiki.servoy.com/display/Serv7/QBCondition) **not** (cond)

Create an negated condition.

# **Parameters**

[{QBLogicalCondition}](https://wiki.servoy.com/display/Serv7/QBLogicalCondition) cond - the logical condition to negate

# **Returns**

**[QBCondition](https://wiki.servoy.com/display/Serv7/QBCondition)** 

# **Sample**

foundset.query.where.add(query.not(query.columns.flag.eq(1)))